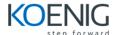

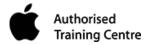

## **Yosemite 201 OS X Server Essentials 10.10**

#### **Course Contents:**

### **♣** Part 1: Configuring and Monitoring OS X Server

- Installing OS X Server
- Providing DNS
- Exploring the Server app
- Configuring SSL certificates
- Using status and notifications
- Backing up OS X Server

#### Part 2: Configuring Accounts

- Managing local accounts
- Configuring Open Directory services
- Managing local network accounts

#### **♣** Part 3: Managing Devices with Configuration Profiles

- Configuring OS X Server to provide device management
- Managing with Profile Manager

#### Part 4: Sharing Files

- Configuring the file sharing services
- Defining file access

### Part 5: Implementing Deployment Solutions

- Leveraging Net Install
- Caching content from Apple
- Implementing Software Update Service

# **Yosemite 201 OS X Server Essentials 10.10**

#### Part 6: Providing Network Services

- Offering Time Machine network backup
- Providing security via the VPN service
- Configuring DHCP
- Hosting websites

#### **♣** Part 7: Using Collaborative Services

- Providing Mail Service
- Configuring the Wiki Service
- Implementing Calendar Service
- Providing Messages Service
- Managing Contacts Service